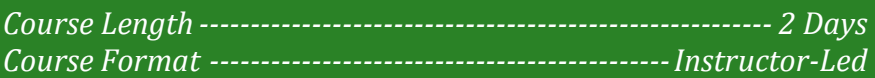

# **www.CompuTrain.com**

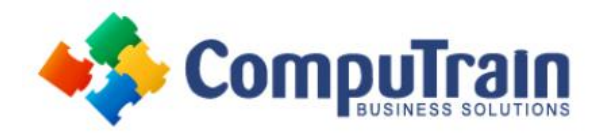

# **Microsoft® SharePoint® 2013** *Designer*

# **Course Description**

**Overview:** Microsoft® SharePoint® Designer 2013 provides a code-free environment to access data types and build custom SharePoint applications. It allows rapid development of SharePoint workflows to meet a company's specific needs. Before SharePoint Designer, most custom SharePoint applications were created with Microsoft® Visual Basic®. SharePoint Designer simplifies the process with a no-code interface that can be integrated with Microsoft® Visio® 2013 to easily manipulate workflow shapes. In this course, you will create and publish custom SharePoint workflows without code using SharePoint Designer 2013.

**Target Student:** This course is designed for advanced Microsoft SharePoint site owners and administrators who want to integrate data sources, customize content types, and automate common tasks using workflows.

**Prerequisites:** To ensure your success in this course, you should be a site owner and/or administrator of Microsoft SharePoint 2007, 2010, or 2013. You should have experience with designing and maintaining a SharePoint site. The *Microsoft® SharePoint® Foundation 2013: Site Administrator* course is helpful, but not required. You can obtain this level of skill and knowledge by taking the following CompuTrain course:

Microsoft® SharePoint® Foundation 2013: Introduction

# **Course Objectives**

Upon successful completion of this course, students will be able to:

- Describe SharePoint Designer 2013 and its features, benefits, and support options.
- Customize and configure content types to ensure data consistency across lists and libraries.
- Access and modify data sources from a SharePoint site.
- Create a workflow with SharePoint Designer 2013 and the SharePoint 2013 Workflow platform.
- Develop workflows in Visio 2013 and SharePoint Designer 2013.
- Package and deploy workflow using SharePoint Designer 2013 and SharePoint Server 2013.

# **Course Content**

# **Lesson 1: Getting Started with SharePoint**

#### **Designer 2013**

- Introduction to SharePoint Designer
- Get Help and Support for SharePoint Designer

### **Lesson 2: Customizing and Implementing Content Types**

- Customize Content Types
- Implement Custom Content Types

# **Lesson 3: Integrating Data Sources Using SharePoint Designer**

- Access Data Sources
- Modify a Data Source in Data View

# **Lesson 4: Creating Workflows with the Workflow Platform**

- Implement the Workflow Platform
- Design a Workflow

### **Lesson 5: Creating Workflows with SharePoint Designer and Visio**

- Design Workflows with Visio 2013
- Transfer a Visio Workflow Design to SharePoint Designer
- Publish a Visio Workflow Design Using SharePoint Designer

#### **Lesson 6: Packaging and Deploying Workflows**

- Package Workflows
- Deploy Workflow Packages